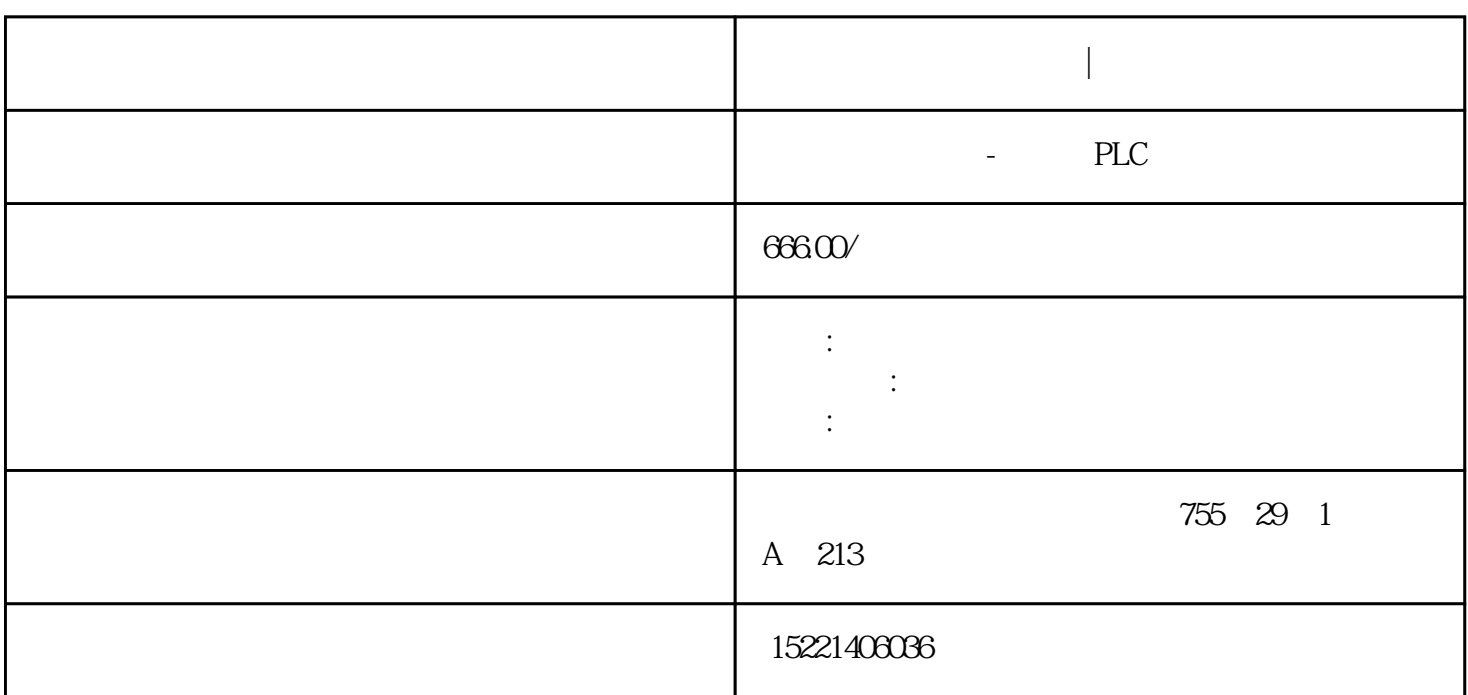

西门子数控系统代理商|授权代理

**西门子数控系统代理商|授权代理**

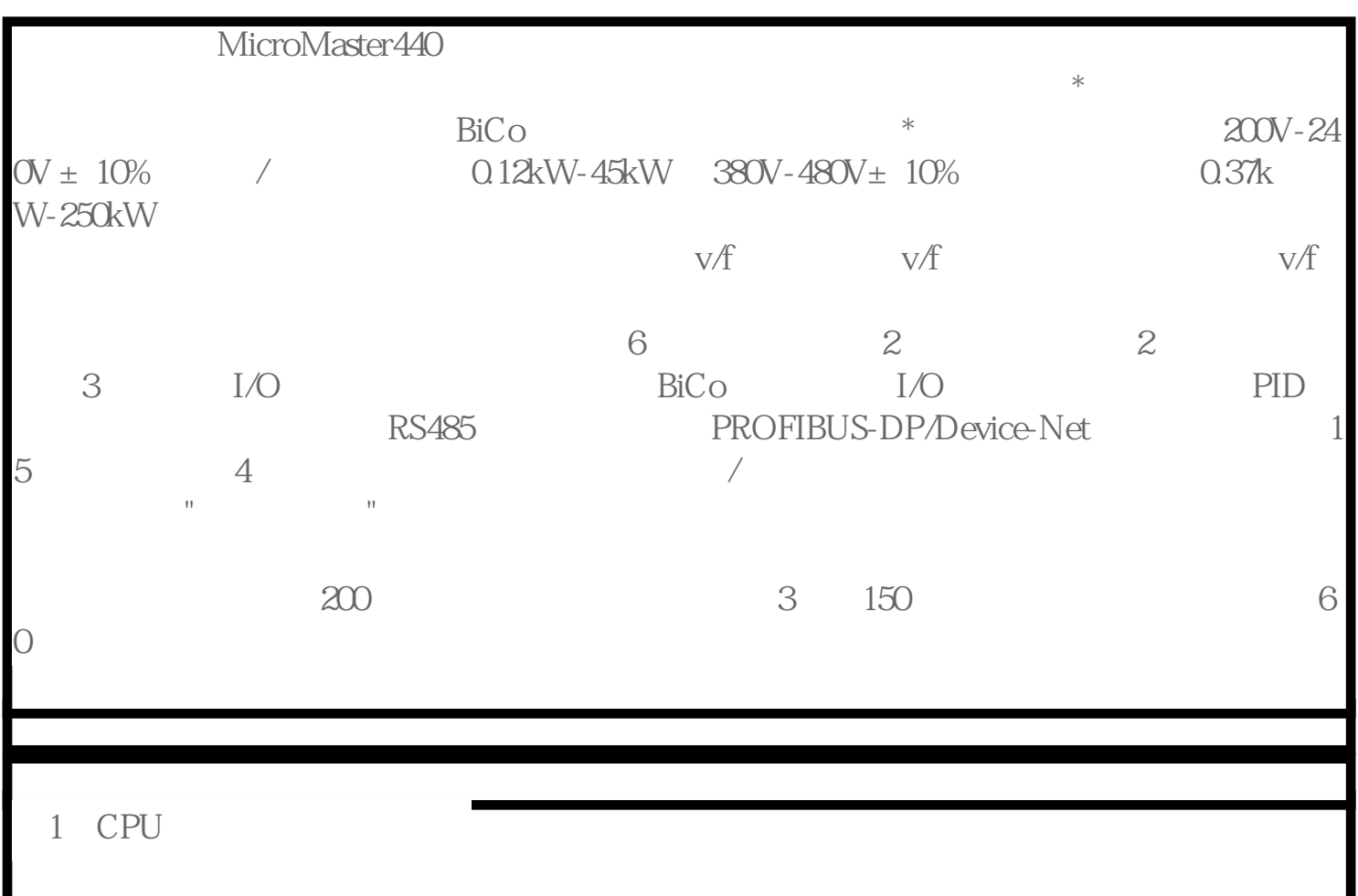

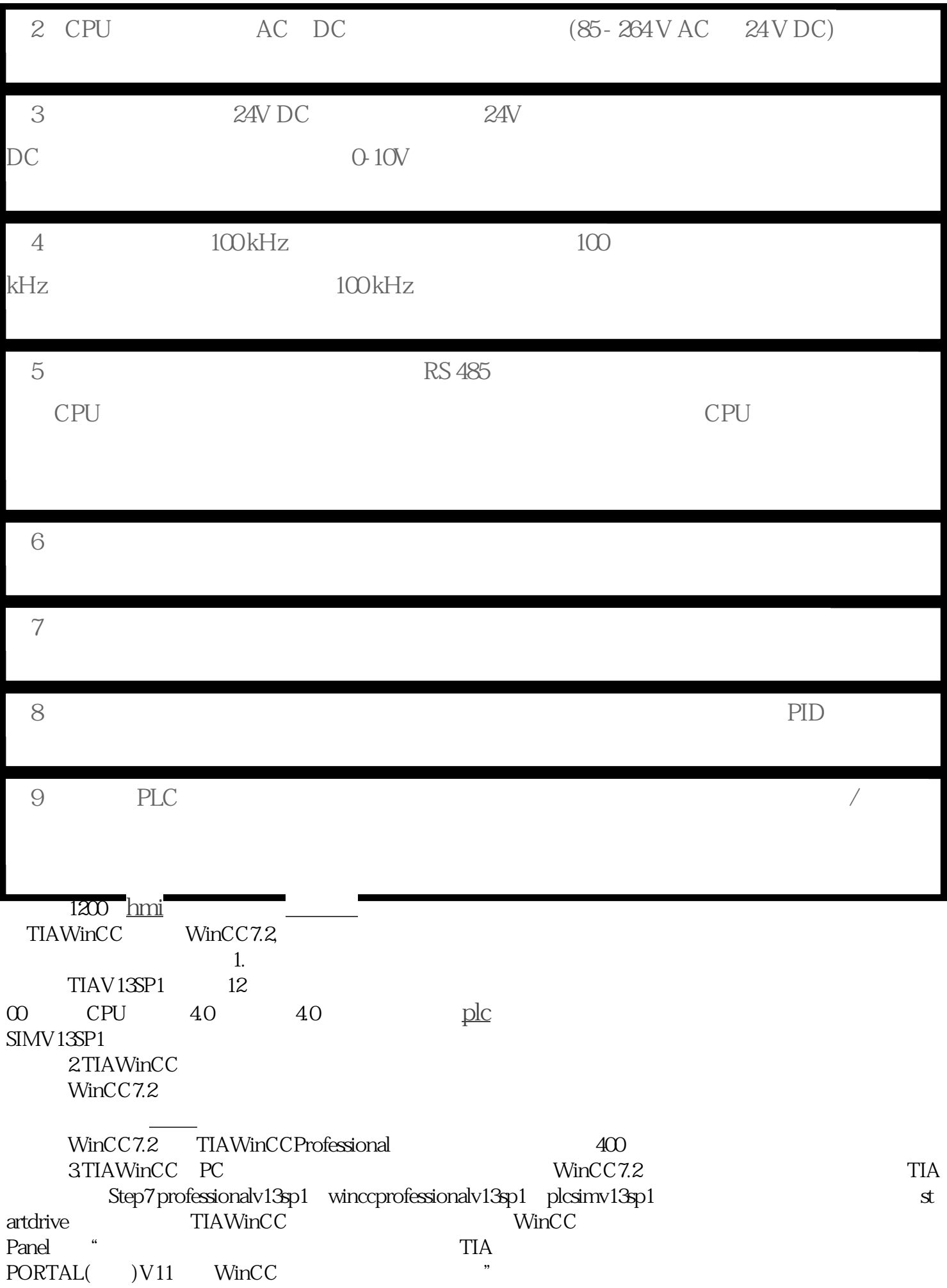

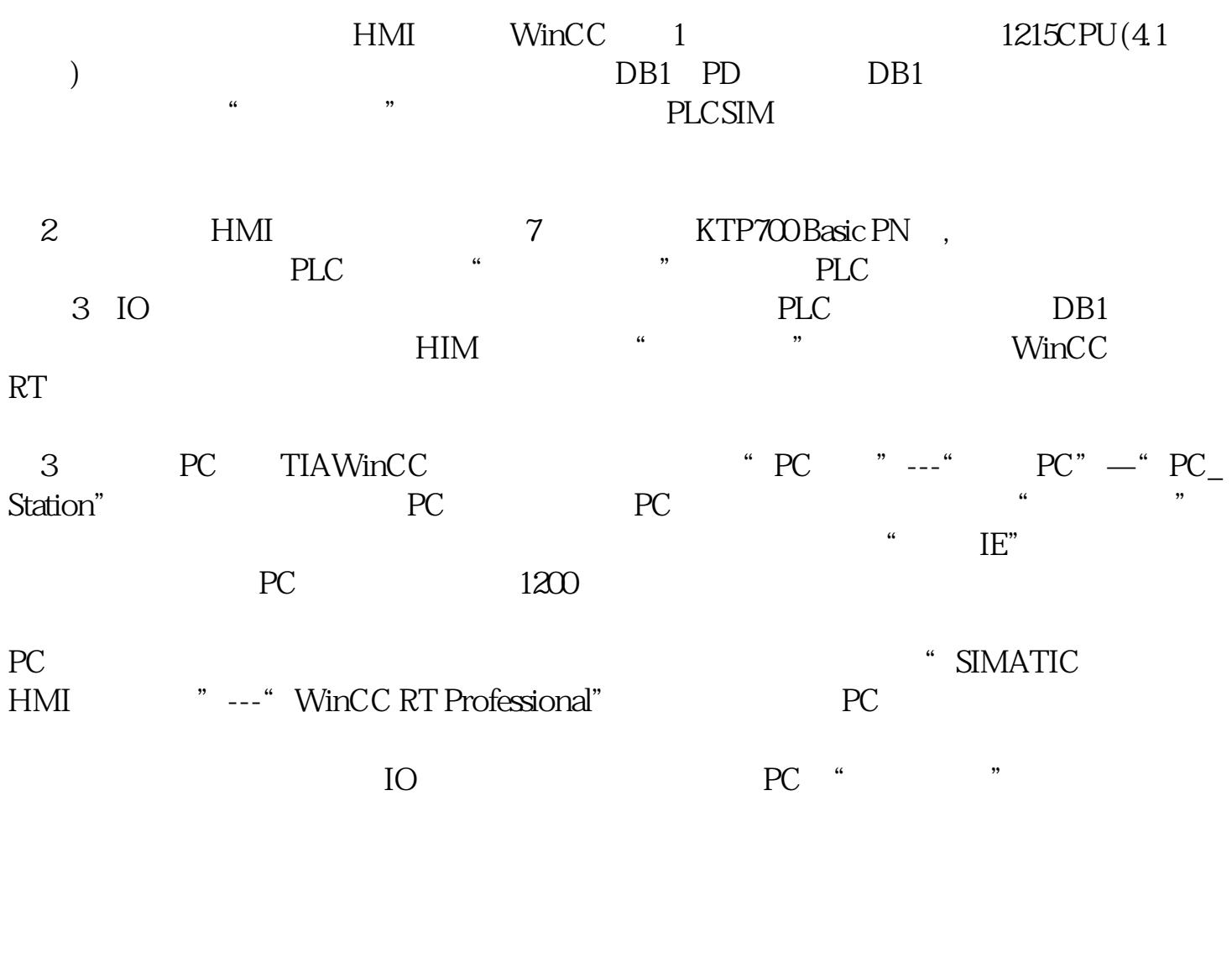

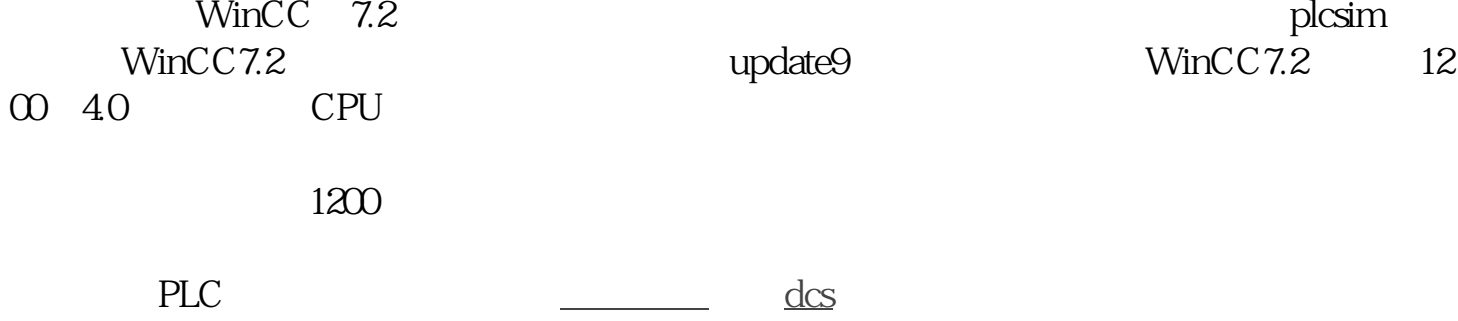